## Digital Account Opening (DAO) Customer Journey

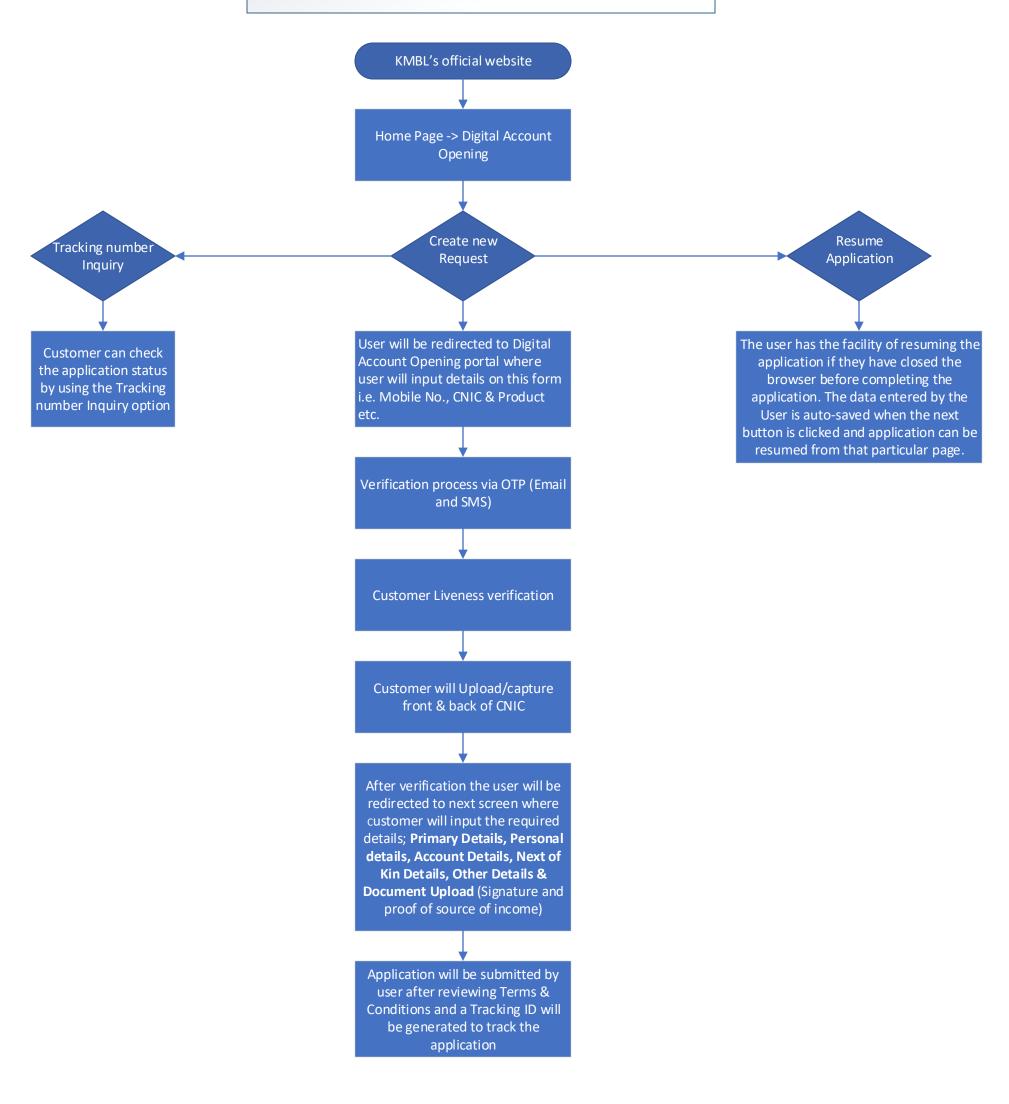